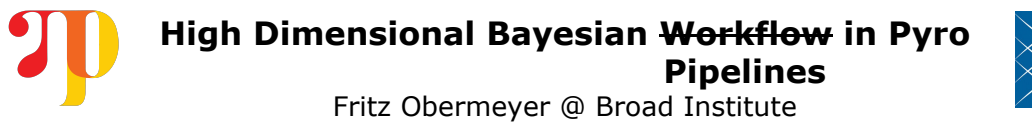

- 7. Sample via reparameterized HMC
- 6. Customize the variational family
- 5. Reparametrize the model
- Build ↑
- 4. Sanity check via MAP or mean field VI
- 3. Create an initialization heuristic
- 2. Create a generative model
- 1. Clean the data

- 7. Sample via reparameterized HMC
- 6. Customize the variational family
- 5. Reparametrize the model
- 4. Sanity check via MAP or mean field VI
- 3. Create an initialization heuristic
- 2. Create a generative model
- 1. Clean the data
- What does validation mean in high-dimensional pyro models?
	- type errors
	- shape errors
	- **NANs**
	- OOM, memory footprint
	- slow ops
	- parameter divergence
	- loss of numerical precision slow convergence
	- bugs in custom components
	- pipeline rot
	- corrupt data statistical issues
- Why do we build?  $\blacksquare$  high quality samples, but expensive
	- pyro's autoguides support preconditioning/NeuTra
	- account for correlations, multimodality
	- improves geometry, helps with convergence
	- e.g. decentering, Haar wavelet, auxiliary vars
	- warning: MAP is incompatible with reparameterization
	- fast & robust, but MAP doesn't work with reparam
	- needed to avoid NANs
	- speeds up model iteration
	- PPLs make it easy to change the model

software workflow

# Bayesian workflow (see Bob Carpenter's poster)

### What could go wrong?

#### 7. Sample via reparameterized HMC

- 6. Customize the variational family
- 5. Reparametrize the model
- 4. Sanity check via MAP or mean field VI
- 3. Create an initialization heuristic
- 2. Create a generative model
- 1. Clean the data

Validate & Backtrack

**Backtrack** 

 $\infty$ 

Validate

 $\downarrow$ 

## What could go wrong?

- 7. Sample via reparameterized HMC
- 6. Customize the variational family
- 5. Reparametrize the model
- 4. Sanity check via MAP or mean field VI
- 3. Create an initialization heuristic
- 2. Create a generative model
- 1. Clean the data

# What could go wrong?

- 7. Sample via reparameterized HMC
- 6. Customize the variational family
- 5. Reparametrize the model
- 4. Sanity check via MAP or mean field VI
- 3. Create an initialization heuristic
- 2. Create a generative model
- 1. Clean the data

## How can things go right?

- 7. Sample via reparameterized HMC 6. Customize the variational family
- 5. Reparametrize the model
- 4. Sanity check via MAP or mean field VI
- 3. Create an initialization heuristic
- 2. Create a generative model
- 1. Clean the data

#### After feedback from scientists, you decide to **add a new latent variable** to the model…

Problem: when the model changes everything above it must change :(

Solutions: HMC, MAP, and mean field VI are model agnostic :) pyro's autoguides, reparameterizers, and initializers provide model-adaptive strategies. You may need one-line changes to initialization & custom variational families.

While validating your posterior distribution, you decide to **change coordinate systems** using a pyro.reparam effect…

Problem: Changing coordinates breaks your previous work creating an initialization heuristic: the old init values are in the old coordinate system, triggering more work :(

Solution: Each of Pyro's reparameterizers handles transformation of init values into the new space :) This is a lot of code, but improves user experience.

To account for batch effects in recently updated data, you **make one latent variable more local**, moving it inside a pyro.plate…

Problem: your pyro autoguide increases memory use from 10MB to 40GB, no longer fitting on a GPU :(

Solution: autoguides are composable, so you can manually split the model and use a separate autoguide on each half, dropping a posterior dependency :)

You got to the last step, and run statistical tests...

Problem: the model looks awful :(

Solution: Automatically search through model architectures :) pyro makes it easy to create adaptive strategies for autoguides, reparameterizers, and init strategies. Use these strategies and fast VI to search through a wide class of models.